### **RÉPUBLIQUE DE GUINÉE**

Mission CNES-SPOT-1 Scène 28-329 du 29/3/1986 **(1** 1 h35 TU) Echelles 1 :25 *O00* et 1 :50 *O00*  1:50 *O00* et 1:17 *O00*   $\lambda$  0,61-0,68  $\mu$ m  $\lambda$  0,79-0,89  $\mu$ m XS 1, 2, 3 Mission aérienne HARZA-USA de février 1966

Echelle 1 : 17 *O00*  Feuilles BOKÉ NC 28-XVI 4a et 3a-3b

### N. MOREAU

ORSTOM : Institut Francais de Recherche Scientifique pour le Développement en Coopération, Paris, France Centre d'Etudes de Géographie Tropicale, Talence, France

**L.** VERCESI

ORSTOM : Institut Francais de Recherche Scientifique pour le Développement en Coopération, Paris, France INTEGRO Adv. Comp. Systems, Paris, France

### **CARTOGRAPHIE DES MANGROVES DE GUINÉE**  A **L'AIDE DU SATELLITE SPOT-1**

La plupart des estuaires et deltas des régions tropicales sont recouverts d'une formation végétale spécifique, la mangrove à palétuviers, qui est un écosystème très riche tant pour l'agriculture (riz en particulier) que pour la pêche, l'aquaculture, l'extraction du sel.

L'équilibre de cet écosystème très fragile peut être menacé par des opérations d'aménagement non contrôlées, qui, àlong terme, peuvent rendre stériles certains anciens sols de mangrove, ou même mettre en péril la stabilité de certaines côtes. Une destruction incontrôlée de la mangrove peut avoir des conséquences catastrophiques sur les biocénoses et un impact non négligeable sur la pêche hauturière, puisque c'est là que se trouve le point de départ d'une chaîne alimentaire importante. Certaines mangroves souffrent, aussi, de pollutions de toutes sortes (rejets urbains, industriels ou chimiques).

C'est pourquoi il est nécessaire de surveiller de façon régulière I'état de ce paysage, ce que nous nous proposons de faire à l'aide du satellite SPOT.

Compte tenu de sa situation amphibie, l'accessibilité de la mangrove est très difficile, surtout dans les régions humides (Guyane - Guinée - Gabon - Indonésie). Par ailleurs, elle est souvent inhospitalière et peuplée d'animaux sauvages (delta du Bengale), ou infestée de moustiques.

La cartographie de ces régions pose donc de nombreux problèmes d'accès qui peuvent être résolus grâce à l'utilisation de l'imagerie SPOT.

C'est ce que nous avons fait dans deux zones de la Basse-Guinée. Nous présentons ici les résultats obtenus dans la région nord, boucle du Kapatchez et canaux du Soussoudé.

Les cartes des pages 37 et 45 ont été élaborées dans le cadre d'un programme-convention entre la France (CEGET<sup>(1)</sup> - ORSTOM<sup>(2)</sup>) et la Guinée (DRST<sup>3)</sup>) intitulé : « Contribution de la zone côtière de la Guinée à la sécu du pays **D.** I1 s'agissait de réaliser une carte de l'occupation du sol bien lisible, et d'évaluer la dynamique de la mangrove depuis 1966 (date des dernières photos aériennes) jusqu'en 1986.

Le secteur étudié est une partie de la scène SPOT 28-329 du 29 mars 1986, acquise à llh35, c'est-à-dire à marée haute (llh12). Nous verrons qu'il est préférable d'étudier une image de marée basse.

### **I. TRAITEMENT NUMÉRIQUE**

### CONSIDÉRATIONS GÉNÉRALES

- L'image acquise au niveau 1B présente une importante dérive radiométrique, avec un accroissement des valeurs spectrales d'environ 2 **To** d'ouest en est.

Cette anomalie, dont les origines peuvent être multiples, a rendu très problématique la création d'une composition colorée homogène sur l'ensemble de la zone et, par conséquent, 1'identification.des unités morphologiques qui, bien qu'identiques, étaient représentées par des valeurs différentes suivant leur emplacement à l'ouest ou à l'est de l'image.

- **<sup>A</sup>**cause de l'extrême complexité du paysage et du nombre important de thèmes à identifier, toute classification automatique ou non supervisée s'est révélée insatisfaisante.

On a donc fait appel à différentes procédures, utilisées en fonction des caractéristiques du thème à extraire.<br>— Le produit cartographique final a été obtenu par assemblage progressif de ces thèmes, après validation obtenu à la suite d'enquêtes sur le terrain et à l'aide de photos aériennes (voir **photo,** p. 41).

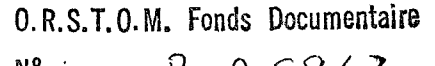

Cote <sup>=</sup>

 $2.145$  35

 $6.12.89$ 

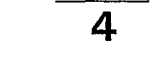

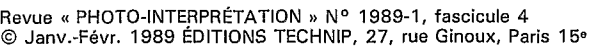

**<sup>(</sup>I)** Centre d'Etudes de Géographie Tropicale.

**<sup>(2)</sup>** Office de la Recherche Scientifique et Technique Outre-Mer.

**<sup>(3)</sup>** Direction de la Recherche Scientifique et Technique.

### PROCGDURE **(pi. i** à **3)**

- L'identification de thèmes identiques dans plusieurs secteurs de l'image et sur toute l'étendue radiométrique, <sup>à</sup> permis l'évaluation de la dérive des valeurs spectrales et l'application d'un algorithme de correction.

- Des rotations de canaux ont été réalisées pour améliorer le contraste et la discrimination, afin d'obtenir une composition colorée riche en couleurs et équilibrée sur l'ensemble de l'image :<br>  $2,07$  (XS 1) + 2,44 (XS 2) - 163<br>  $1,39$  (XS 2) + 2,35 (XS 3) - 60

$$
2,07
$$
 (XS 1) + 2,44 (XS 2) - 163  
1.39 (XS 2) + 2.35 (XS 3) - 60

- Réalisée à 1:25 000, cette composition colorée **(pl. 1,** p. 37) a permis aux thématiciens d'établir sur le terrain le rapport détaillé entre couleurs et unités topographiques.

Ainsi repérés, les thèmes ont été isolés par extraction des valeurs codées qui les représentent dans la composition colorée **(pl. 2,** p. 37).

- La création d'un plan de rangement où les thèmes extraits ont été placés, a permis la vérification de leur homogénéité et de leurs limites, par rapport aux données de terrain.

- A ce stade du traitement, l'image révélait encore des contradictions mineures, représentées par des pixels parasites et par des limites territoriales imprécises. Avec l'expansion, sous contrôle géométrique, des valeurs thématiques, les pixels parasites ont été éliminés et les contours des thèmes ajustés **(pl. 3,** p. 45).

Les limites territoriales de la sous-préfecture de Bintimodia et les pistes les plus importantes ont été digitalisées et reportées sur l'image. Une carte de répartition des salinités a été réalisée à la même échelle **(pl. 4,** calque, p. 43).

### **II. DYNAMIQUE DE LA MANGROVE DE 1966** à **1986**

Les traitements numériques ont été poussés encore plus loin, au-delà de la simple reconnaissance du paysage **(pl. 5,**  p. 45).

De février 1966, date de la photographie aérienne, à mars 1986, on constate une progression des *Avicennia* (aire en pointillé sur le calque, au bas de la page 43), et l'extension des rizières en friches.

Le remplacement des *Rhizophora* par les *Avicennia* et la progression de ceux-ci peuvent être dus à un changement, soit de la sédimentation, soit de l'alimentation en eau. Dans le cas présent, ce changement est le résultat d'un aménagement effectué à la demande des paysans guinéens pour pallier l'excès d'eau dans la boucle du Kapatchez. Cet aménagement a surdrainé les terres au lieu de les drainer raisonnablement.

### **III. RÉPARTITION STATISTIQUE DE CHAQUE THÈME**

La répartition statistique de chaque thème a été calculée sur l'ensemble de l'image et à l'intérieur des limites de la sous-préfecture de Bintimodia **(tableaux I, II** et **III,** p. 48). Elle permet d'obtenir le pourcentage de représentation d'un thème dans une région. Par exemple, pour les mangroves, dans la carte des paysages **(pl. 3),** le thème *Avicennia* (thème **8)** est représenté par 253 pixels. En ajoutant les pixels de chaque thème, on obtient le nombre total de pixels dans la zone étudiée, et on peut ainsi savoir quel pourcentage représentent 253 pixels : 0,04 *070* pour la zone- totale étudiée. I1 est possible de calculer ces pourcentages sur des zones réduites dont on délimite la superficie **(tableaux I** et **II).** 

I1 a été possible, également, d'obtenir la répartition statistique de chaque thème en fonction de la salinité des sols **(tableau III).** 

I1 serait intéressant d'étudier I'évolution de ces statistiques avec des images multitemporelles pour estimer, par exemple, la variation des superficies couvertes de mangrove et celles cultivées en riz.

### **CONCLUSION**

La méthodologie de I'étude des mangroves réalisée à l'aide de SPOT est maintenant bien au point pour la Guinée. Elle permet d'obtenir des résultats précis tant pour la différenciation des espèces végétales que pour la connaissance de l'exploitation du paysage. Elle permet, en outre, une mise à jour de la carte de 1952 de l'Institut Géographique National. Cette méthodologie peut être étendue à d'autres régions et appliquée à des données SPOT multitemporelles, ce qui permettra une surveillance effective de la mise en valeur de ce paysage.

### **RÉFÉRENCES**

- [l] Blasco (F.), Lavenu (F.), Chaudhuy (M.U.), Kerr *Cy.) Etude d'un littoral tropical, in* Simulation d'images SPOT, SPOT IMAGE - GDTA, OC 3.
- Populus (J.), Herz (R.) 1986. Cartographie des mangroves de la côte sud-est du Brésil avec LANDSAT TM. *Rev. Photo Interpr.,* 85-2, fasc, 4, pp. 31-38.
- [3] Simon (T.), Vercesi (L.), Sourdat (M.), Boulvert (Y.) 1987. *Etude du milieu naturel d'une région trotkale humide et suivi de son évolution saisonnière au moyen de l'imagerie SPOT. Bangui-Centrafrique 1986-1987.* INTEGRO, Paris.

(à *suivre, p. 4 II* 

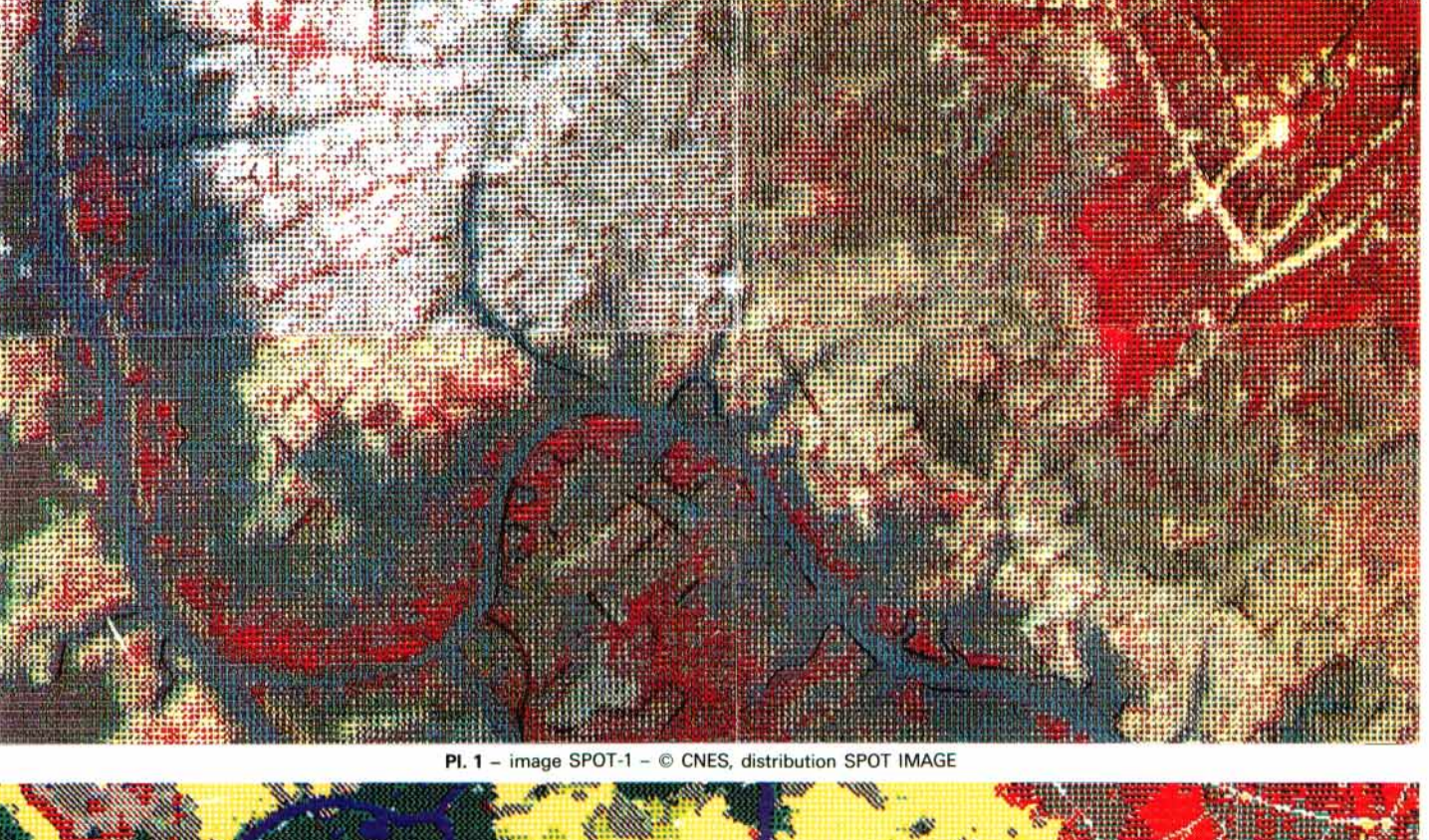

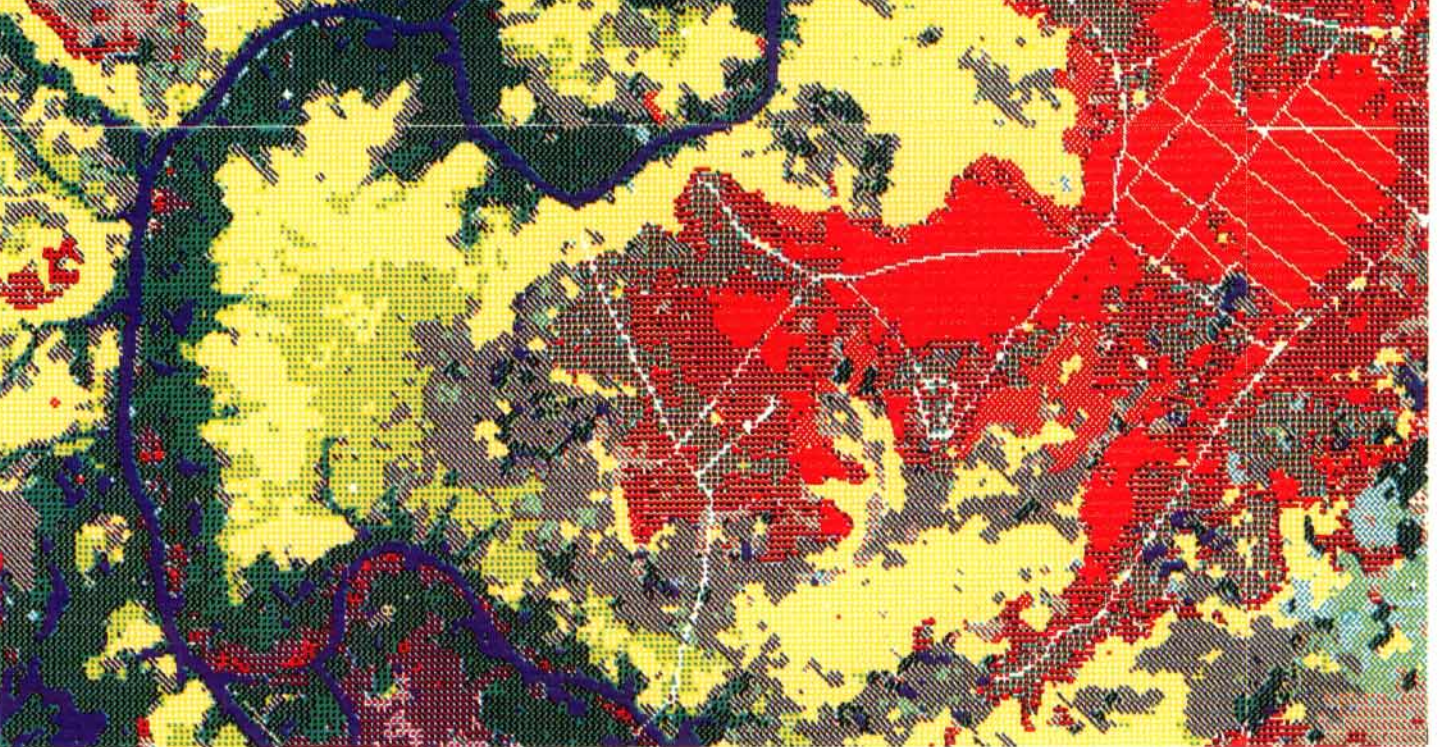

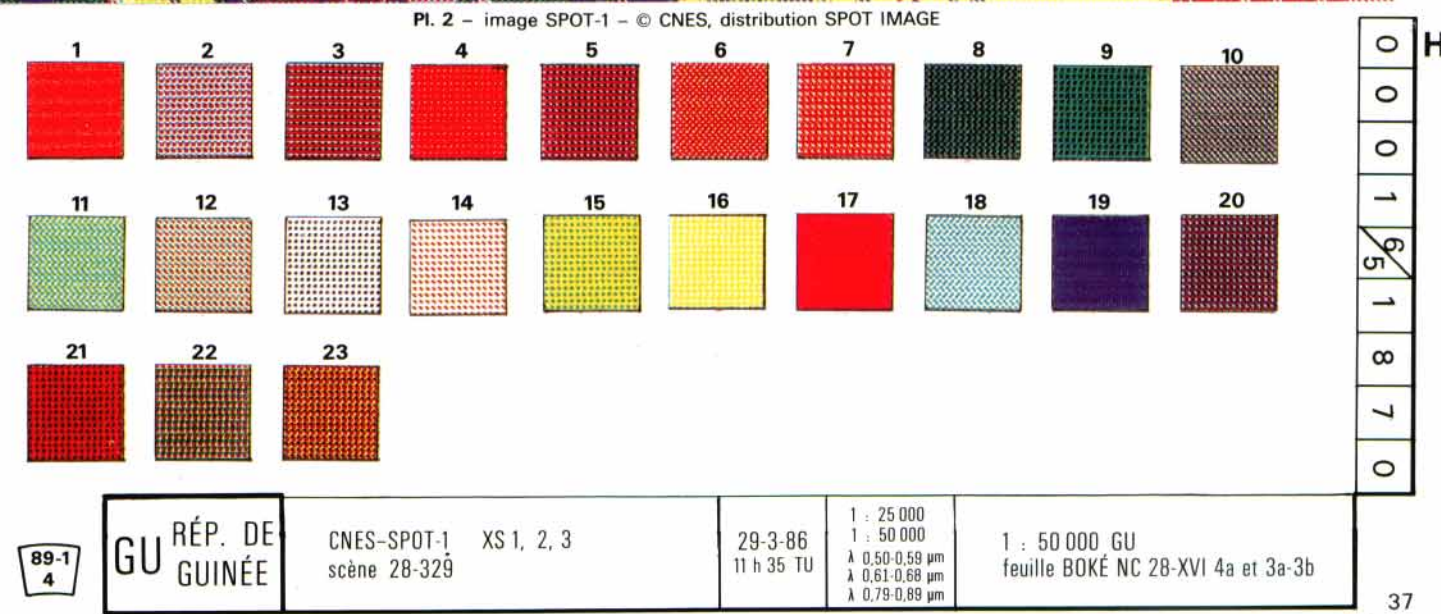

89

 $\label{eq:2.1} \mathcal{L} = \mathcal{L} \left( \mathcal{L} \right) \left( \mathcal{L} \right) \left( \mathcal{L} \right) \left( \mathcal{L} \right)$  $\label{eq:2.1} \frac{1}{\sqrt{2\pi}}\int_{0}^{\infty}\frac{1}{\sqrt{2\pi}}\left(\frac{1}{\sqrt{2\pi}}\right)^{2\alpha} \frac{1}{\sqrt{2\pi}}\frac{1}{\sqrt{2\pi}}\int_{0}^{\infty}\frac{1}{\sqrt{2\pi}}\frac{1}{\sqrt{2\pi}}\frac{1}{\sqrt{2\pi}}\frac{1}{\sqrt{2\pi}}\frac{1}{\sqrt{2\pi}}\frac{1}{\sqrt{2\pi}}\frac{1}{\sqrt{2\pi}}\frac{1}{\sqrt{2\pi}}\frac{1}{\sqrt{2\pi}}\frac{1}{\sqrt{2\pi}}\frac{$ 

### **MAPPING OF MANGROVE SWAMPS IN GUINEA USINE THE SPOT-1 SATELLITE**

*iuost estuaries and deltas in tropical regions are covered with mangrove swamps forming a very rich ecosystem* for *both agriculture (especially rice) and fishing, aquaculture and salt ertraction. The balance* of *this very fragile ecosystem may be threatened by uncontrolled development, which in the long run may make some former mangrove soils sterile or even endanger the stability of some coastlines. Uncontrolled destruction of a mangrove swamp may have catastrophic consequences on biocoenoses and an important impact on deepsea fishing since it is the point* of *departure* for *an important food chain. Some mangrove swamps also suffer from pollution* of *all kinds (urban, industrial or chemical waster. This is why the state of such landscapes must be monitored regularly, which is what we propose to* do *with the SPOT satellite.* 

*to mangrove swamps especially in hwnid regions (Guyana, Guinea, Gabon, Indonesia). Furthermore, they are often inhospitable and populated by wild animals (Bengal Delta) or infested with mosquitoes. The mapping of such regions thus raises numerous problems that can be solved by using SPOT imagery. Because* of *their amphibian situation, it is hard to get* 

*area of lower Guinea, the Zoop of the Xapatchez River and the Soussoude Canal. This article describes the result obtained in the northern* 

*Maps have been compiled within tlie framework* of *an* . *agreement between France (CEGET-Centre d'Etudes de Géographie Tropicale and ORSTOM-Institut Français de Recherche Scientifique pour le Ddveloppement en Coopération) and Guinea (DRST), covering the "Contribution* of *the Coastal Area* of *Guinea to the Food Security* of *the Country." The aim was to compile a map* of *land use and to assess tlie dynamics* of *the mangrove swamp from 1966 (date* of *the last airphotos) to 1986. The sector surveyed is part* of *the SPOT scene 28-329, 29 March 1986 at 11:35 a.m. (high tide was 11:12 a.m.). We will see that it is preferable to use an image taken at low tide.* 

### *I. DIGITAL PROCESSING*

### *Generalities*

- *The image taken at level IB shows considerable radiometric drift, with an increase in spectral values by about 2% from west to.east. This anomaly, which may have multiple causes, made the creaticm* of *a homogeneous color composite difficult* for *the area as a whole. the morphological units which, although identical, had different values depending on this position in the western or eastern part* of *the image. The identification* of

- *Because* of *the complexity* of *the landscape and the many classes to be identified, automatic or nonautomatic classification proved to be unsatisfactory. different procedures depending on the features* of *the topic to be extracted. Thus we made use* of

- *The final cartographic product was obtained by the progressive assembling* of *these topics, after they had been checked during a ground survey and with airphotos.* 

### *Procedures (pZ.1 to* 2)

- *The identification* of *identical classes in several parts*  of *the image and over the entire radiometric range was used to evaluate the drift* of *the spectral values and to apply a correcting algorithm.* 

- *Channels were interchanged to improve the contrast and discrimination so as to obtain a color composite that was rich in colors and balanced for the image as a whole:* 

*2.07 (XS 1)* + *2.44* (XS *2)* - *<sup>163</sup> 1.39 (XS* 2) + 2.35 *(XS 3)* - *<sup>60</sup>*

- *This color composite (&I, p. 371 at a scale* of *1:25,000 was used by topical experts to deteMnine tlie detailed relationship on the ground between the colors and topographic units.* 

of *the coded values representing them in the color composite The classes thus identified were isolated by the extraction (Q p. 37).* 

*-A classification system was created in which the extracted classes were placed, and this was used to check their homogeneity and class boundaries in relation to the ground data.* 

- *At this step* of *processing, the image still showed* 

### **CARTOGRAFÍA DE LOS MANGLARES DE GUINEA MEDIANTE EL SATÉLITE SPOT-1**

La mayor parte de los estuarios y deltas de las regiones tropicales se encuentran recubiertos de una formación vegetal especifica, el manglar de mangles, ecosistema sumamente rico por **lo** que respecta a la agricultura((principa1mente el arroz? a la pesca, la acuicultura y la extracción del sal. El equilibrio extramadamente frágil de este ecosistema puede verse amenazado por operaciones de'aprovechamiento que no están sometidas a ningún tipo de control y que, a largo plazo, pueden volver estériles ciertos antiguos suelos de manglares o incluso poner en peligro la estabilidad de ciertas costas. La destrucción descontrolada del manglar puede tener consecuencias catastróficas sobre la biocenosis y un gran impacto sobre la pesca de altura, ya que esta zona constituye el punto de partida de una importante cadena de alimentación. Ciertos manglares están también sometidos a todo tipo de contaminación (residuos úrbanos, industriales o químicos), Por consiguiente, **es** preciso vigilar regularmente el estado de dichas zonas, lo cual **nos** proponemos efectuar con el satélite SPOT:

presenta grandes dificultades, principalmente en las regiones humedas (Guyana, Guinea, GabÓn, Indonesia). Además, estas zonas son con frecuencia inho'spitas y están pobladas de animales salvajes (Delta de Bangala) o plagadas de mosquitos. Debido a **su** situación acuática, el acceso a los manglares

tea numerosos problemas que pueden resolverse mediante la utilizaci6n de imágenes de SPOT. Por tales razones, la cartografia de estas regiones plan-

y en este documento se presentan los resultados obtenidos en la región norte, en el meandro del Kapachez y en los canales del Susude. Estas técnicas se emplearon en dos zonas de la Baja Guinea

Los mapas fueron elaborados dentro del marco de un 'programa-convención entre Francia (CEGET-Centre d 'Etudes de Géographie Tropicale y ORSTOM-Institut Français de Recherche Scientifique pour le Développement en Coopération) y Guinea (DRST) denominado "Contribución de la zona costera de Guinea a la seguridad alimentaria del pais". El objetivo consistia en realizar un mapa de la ocupación del suelo perfectamente legible y en evaluar la dinámica del manglar desde 1966 (fecha en que se tomaron las últimas fotografías aéreas) hasta 1986. El sector estudiado forma parte de la escena SPOT 28-329 del 29 de marzo de 1986 obtenida a las 11:35 h, es decir durante la Pleamar **(1** 1.12h). **Más** adelante demostraremos la utilidad de estudiar preferentemente una imagen de baja mar.

### I. TRATAMIENTO NUMÉRICO

### Consideraciones generales

- La imagen obtenida en el nivel **!B** presenta una importante deriva radiométrica, con un incremento de los valores espectrales de un **2** % aproximadamente, del oeste hacia el este, Esta anomalia, cuyas causas pueden ser multiples, planteÓ muchos problemas para la realización de una composición coloreada homogénea en la totalidad de la zona y, por ende, para la identificación de las unidades morfológicas que, pese a ser idénticas, estaban representadas por valores diferentes según que estuviesen situadas al oeste o al este de la imagen.

Debido a la extremada complejidad del paisaje y al elevado número de temas que es preciso identificar, las clasificaciones automáticas o sin supervisar resultaron insatisfactorias. Por consiguiente, se utilizaron diversos procedimientos según las caracteristicas del tema que se trataba de analizar,

El producto cartográfico final se obtuvó mediante la El producto cartográfico final se obtuvó mediante la<br>
unión progresiva de dichos temas, previa validación obtenida<br>
tras el estudio *in situ* y mediante fotografías aéreas<br>
(véase la <u>foto</u>, pág. 41).<br>
<u>Procedimiento (Lám,</u> (véase la foto, pág. 41).

Procedimiento (Lám. 1 a 3)<br>- La identificación de temas idénticos en varios sectores de la imagen y en todo el espectro radiométrico facilitó la evaluación de la deriva de los valores espectrales y la aplicación de un algoritmo de corrección.

- Se efectuaron rotaciones de canales para mejorar el contraste y la discriminación, con objeto de obtener una composición coloreada con una gran variedad de colores y perfectamente equilibrada en toda la imagen :

*minor contradictions represented by parasite pixels and unaceurate boundaries. control* of *the class values, the parasite pixeZs were*  eliminated and the contours of the classes adjusted (Pl. 3, *With expansion under geometric p. 45).* 

*The territorial boundaries* of *the subprefecture* of *Bintimodia and the most important dirt roads were digitized and plotted on the image. A distribution map* of *salinities was compiled at the same scale (pZ,4, overlay, p. 431.* 

### *II. DYNAMICS OF THE MANGROVE Sb7AMP FROM 1966 TO 1986*

*recognition* of *the Zandscape (pZ.5, p. 45). Digital processing was carried further beyond the mere* 

*1986, a progression* of Avicennia *(shaded area on the overlay* of *the photo) was mapped with the extension* **of**  *fallow rice paddies. From February 1966 when the airphoto was taken to March* 

*extension* of *these latter may be due to a change in either the sedimentation or the water supply. In the present case this change was the result* of *development carried out at the request* of *Guinean fanners to cope with the oversupply*  of *water in the loop* of *the Kapatchez River. This development overdrained the area instead* of *draining'it reasonaBZy. The replacement* of Rhizophora *by* Avicennia *and the* 

### *III. STATISTICAL DISTRIBUTION OF EACH TOPIC*

*The statistical distribution* of *each class was computed*  for the entire image as well as within the subprefecture<br>of Bintimodia (Tables I, II and III, p. 48). This comput-<br>ing gives the distribution percentage of a class in an area.<br>For example, for mangrove swamps in the landsc for the entire image as well as within the subprefecture of Bintimodia (Tables I, II and III, p. 48). This comping gives the distribution percentage of a class in an  $F$  for example, for mangrove swamps in the landscape ma *pixels, i.e. 0.04%* of *the entire area surveyed. These percentages can be computed* for *reduced areas having <sup>a</sup>specific surface area (Tables I and LI).* 

The statistical distribution can also be determined for *each topic as a function* of *soil salinity (Table III).* 

*It would be interesting to see how these statistics evolve in time with multitemporal images so as to estimate,*  for *example, the variations in areas covered by mangrove swamps and those used* for *planting rice.* 

### *CONCLUSION*

*The methodology* of *surveying mangrove swamps by SPOT imagery has now been fully developed in Guinea. accurate result* for *differentiating vegetal species and*  for *determinicg how the landscape is used. Likewise, it can be used* for *updating the 1952 map* of *Institut Géographique National. This methodology can be extend to other regions and applied to multitemporal SPOT data for the effective monitoring* of *the development* of *this landscape. It gives* 

*REFERENCES* : *see the French text.* 

*(continued, p. 47)* 

### $2.07$  (XS 1) + 2.44 *(XS 2) -* 163  $1.39$  (XS 2) + 2.35 (XS 3) - 60

- Esta composición coloreada (Lám. 1, pág. 37), realizada a escala de 1:25000; facilitó el trabajo de los especialistas del tema que, de esta forma, pudieron establecer *in situ*  la relación detallada entre los colores y las unidades topográficas.

- Identificados mediante este método, se procedió al aislamiento de los temas mediante la extracción de los valores codificados que los representan en la composición coloreada (Lám. 2, pág. 37).

en el que se situaron los temas extraidos, se logró verificar su homogeneidad y sus limites en relación con los datos de terreno. - Por medio de la creación de un plan de clasificación,

do contradicciones de menor importapcia, representadas por pixels parásitos y por limites territoriales imprecisos, Mediante la expansión de los valores temáticos, bajo control geométrico, se eliminaron los pixels parásitos y se ajustaron los contornos de los temas (Lám. 3, pág. 45). - En esta etapa del tratamiento, la imagen seguia revelan-

Los limites territoriales de la subprefectura de Bintimodia y las pistas más importantes se digitalizaron y se trasladaron a la imagen. También se realizó un mapa de la distribución de las salinidades a la misma escala (Lám. 4, calco, pig. 43).

II. DINÁMICA DEL MANGLAR DE 1966 A 1986

Los tratamientos numéricos se efectuaron a fondo, más allá de los limites de un simple reconocimiento del paisaje (Lám. 5, pág. 45).

Desde el mes de febrero de 1966, fecha en que se tomó la fotografía aérea, hasta el mes de marzo de 1986, se observa una progresión de las *Avicennia* (zona marcada con una linea discontinua en el calco, pág. 431 y la extensión de los arrozales sin cultivar.

El reemplazo de las *Rhizophora* por las *Auicennia* y la progresión de estas pueden deberse a un cambio de la sedimentación o del suministro de agua, En el caso presente, este cambio se debe a un aprovechamiento realizado a petición de los campesinos guineanos para paliar el exceso de agua en el meandro del Kapachez. Este aprovechamiento drenó las tierras de forma exagerada en lugar de drenarlas razonablemente.

### III. DISTRIBUCIÓN ESTADÍSTICA DE CADA TEMA

La distribución estadística de cada tema se calculó en toda la imagen y dentro de los límites de la subprefectura de Bintimodia (Tablas I, II y III, pág. 48). Este cálculo permite obtener el porcentaje de representación de un tema en una región determinada. Por ejemplo, para los manglares, en el mapa de los paisajes (Lám. 3), el tema Avicennia (tema 8) está representado por 253 pixels. Agregando los pixels de cada tema se obtiene el número total de pixels de la zona estudiada, y se puede conocer el porcentaje que representan los 253 pixels, o sea *0,04%* para el total de la zona estureducidas de superficie delimitada (Tablas I y II). Asimismo, se pudó obtener la distribución estadística de cada tema con arreglo al grado de salinidad de los suelos (Tabla III).

Sería interesante estudiar la evolución en el tiempo de estas estadisticas con imágenes multitemporales para estimar, por ejemplo, la variación de las superficies recubiertas de manglares y de las superficies cultivadas con arroz. CONCLUSIÓN

Actualmente se conoce perfectamente la metodologia del estudio de los manglares de Guinea por medio del satélite SPOT, Esta tecnologia permite obtener resultados sumamente precisos por lo que respecta a la diferenciación de las especies vegetales y al conocimiento de la explotación del paisaje y, además, brinda la posibilidad de actualizar el mapa del Institut Géographique National **(IGN)** de 1952. Dicha metodologia puede utilizarse en otras regiones y aplicarse a los datos de SPOT multitemporales para supervisar la valorizacidn de este paisaje de forma efectiva.

REFERENCIAS : véase el texto francés.

*(continuará, p. 47)* 

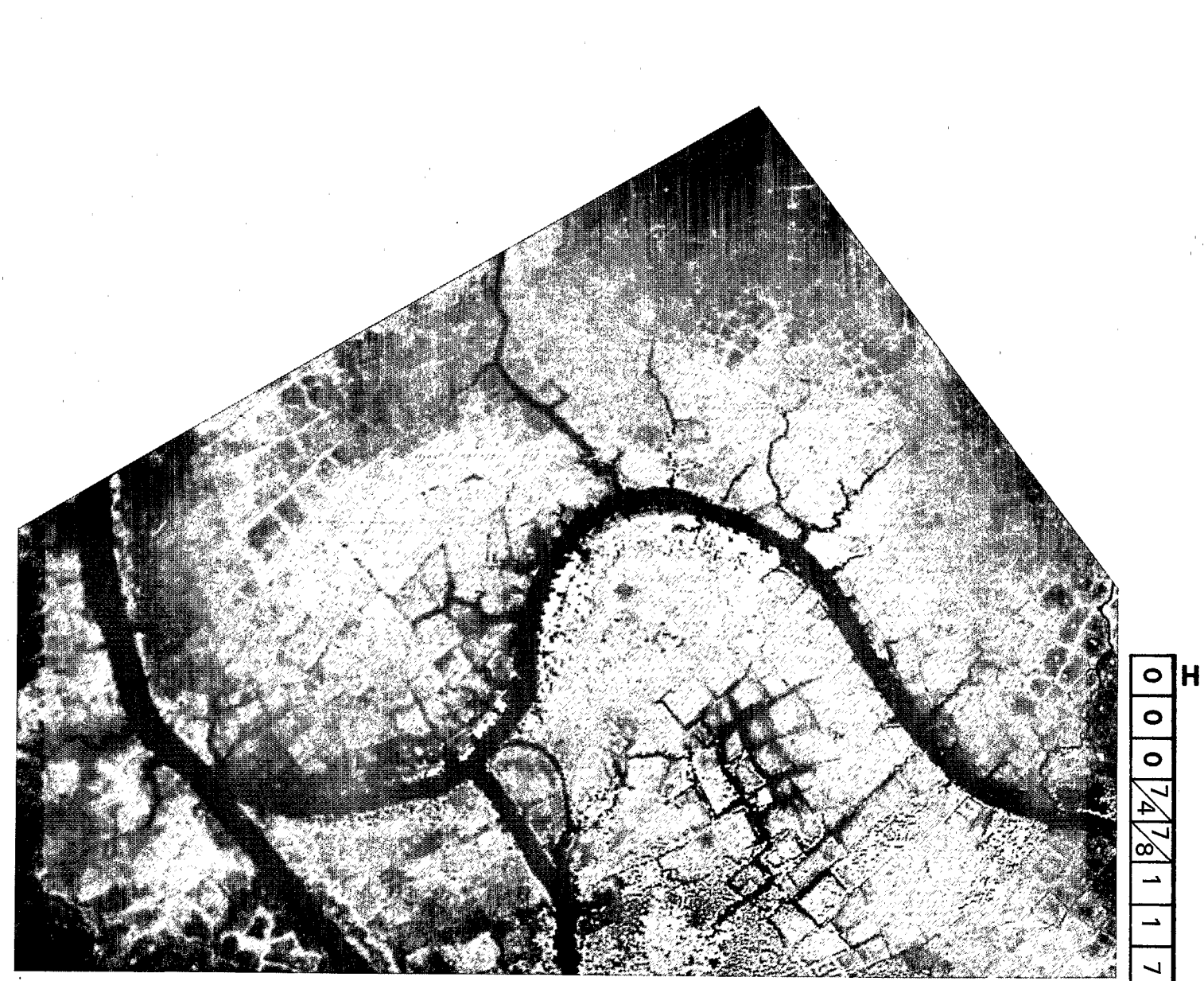

**cliche HARZA-USA** 

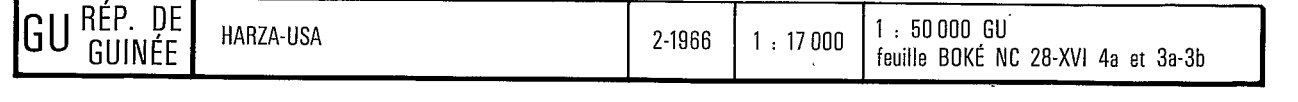

**Revue** *U* **PHOTO-INTERPRETATION n No 1989-1, fascicule** 4 **(suite et fin)**  O **Janv.-Fevr. 1989 EDITIONS TECHNIP, 27, rue Ginoux, Paris 15e 41** 

 $\circ$ 

Planche 1 . Composition colorée numérique en Basse-Guinée dans la boucle du Kapatchez et les canaux du Soussoudé, réalisée à 1:25 000.

- Bleu : marigots
- Bleu-vert : régions inondées
- Vert foncé : marécages
- Gris : levées alluviales
- Jaune et blanc : rizières avec distinction des digues en rouge; routes
- Bordeaux : mangroves
- Vert-jaune : cultures sèches sur plateau et différenciation dans les rizières
- Rouge : palmiers et mangrove

Plusieurs thèmes ont des nuances de couleurs semblables. Un contrôle très fin sur le terrain a permis d'isoler ces thèmes, et un traitement numérique réalisé conjointement avec le thématicien a permis d'ajuster les fourchettes de valeurs aux thèmes précis.

Planche 2 . Carte de l'occupation du sol en Basse-Guinée, dans la boucle du Kapatchez et les canaux du Soussoudé, réalisée à 1:50 000. Carte à 23 thèmes pour toute la sous-préfecture de Bintimodia.

Les mangroves s'intègrent dans un ensemble de paysages qu'il est nécessaire de connaître pour évaluer leur importance économique par rapport aux autres ressources agricoles.

- Marigots (19)
- Mangrove **2** *Rhizophora* (2)
- Mangrove a *hniaophora* (<u>2</u>)<br>- Mangrove + humidité ou petits marigots (<u>20</u>)<br>- Mangrove 5 Anicores (21)
- 
- 
- Mangrove *B Avicennia (2)*  Rizières en exploitation et en chaume le 29 mars (16) Rizières en friches et marécages (E) avec possibilité de culture.de riz flottant
- Dépressions humides dans rizières en chaume (14), région de riz flottant
- Rizières avec riz mûr de contre-saison *(17)*
- Rizières avec riz de contre-saison, à un stade de maturité plus avancé, prêt pour la récolte
- Arbres fruitiers le long des plateaux ferralitiques *(I)*
- Cultures sèches sur plateaux (2)
- Palmeraies **(1)**
- Brousse à anacardiers sur plateaux gréseux (11)

*(Seuls sont cités les thèmes présents sur l'extrait figuré).* 

Planche 3 : Carte des paysages résultant d'un regroupement de thèmes, réalisée à 1:50 000. Carte à 18 thèmes pour toute la sous-préfecture de Bintimodia.

- 
- Marigots (1) Mangrove à *Rhizophora* (g)
- Mangrove' humide *(7)*
- Mangrove **2** *Avicennia* (8)
- zones marécageuses sales ou non **(2)**  - Rizières en chaume *(4)*
- 
- Rizières de contre-saison *(2)*
- Arbres fruitiers, forêt continentale, palmeraies (5, 14 et 13)
- Cultures sèches (16)
- Savanes sur grès  $(9)$

*tseuls sont cite's Les thSmes présents sur* l'extrait *figuré)* 

Planche *4* (calque) : Carte de la salinité extraite de 1'"Etude d'un programme d'aménagement hydro-agricole des terres rizicultivables de la Basse-Guinée". (FAO-PNUD 1969-1970).

La superposition de la carte de la salinité sur la carte des paysages permet de différencier les rizières salées, donc les rizières de mangrove, et de distinguer les marécages non salés des marécages salés, ceux-ci pouvant être attribués à des rizières en friche. Le riz de contre-saison est cultivé sur des terres non salées.

Planche 5 . Carte de la répartition des familles de palétuviers dans la boucle du Kapatchez, en Basse-Guinée, réalisée *h* 1:17 000.

- Bleu foncé : marigot
- Bleu clair : marigot avec eau peu profonde
- Violet clair : *Rhizophora*
- Violet foncé : *Rhizophora* le long des marigots
- Orangé : *Avicennia*
- Rouge : *Avicennia* + humidité
- Vert : rizières en friche et tannes herbeux inondés
- Jaune : rizières en chaume
- Bleu très clair : différenciation dans rizières en chaume

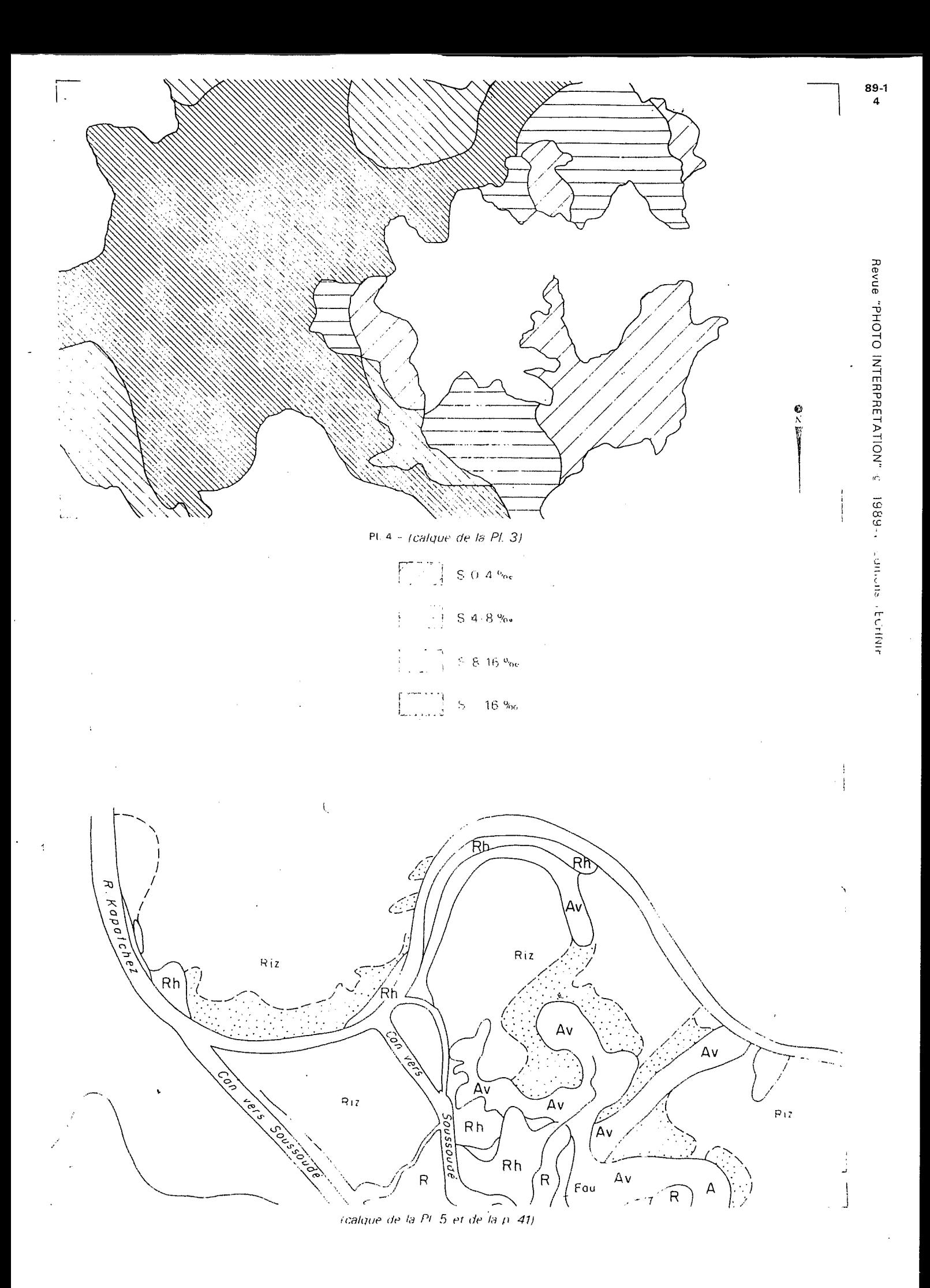

 $\label{eq:2.1} \frac{1}{\sqrt{2}}\int_{0}^{\infty}\frac{1}{\sqrt{2\pi}}\left(\frac{1}{\sqrt{2\pi}}\right)^{2}d\mu\left(\frac{1}{\sqrt{2\pi}}\right)\frac{d\mu}{d\mu}d\mu\left(\frac{1}{\sqrt{2\pi}}\right).$ 

 $\label{eq:2.1} \mathcal{L}(\mathcal{L}(\mathcal{L})) = \mathcal{L}(\mathcal{L}(\mathcal{L})) = \mathcal{L}(\mathcal{L}(\mathcal{L})) = \mathcal{L}(\mathcal{L}(\mathcal{L}))$ 

 $\label{eq:2.1} \frac{1}{\sqrt{2}}\int_{\mathbb{R}^3}\frac{1}{\sqrt{2}}\left(\frac{1}{\sqrt{2}}\right)^2\frac{1}{\sqrt{2}}\left(\frac{1}{\sqrt{2}}\right)^2\frac{1}{\sqrt{2}}\left(\frac{1}{\sqrt{2}}\right)^2\frac{1}{\sqrt{2}}\left(\frac{1}{\sqrt{2}}\right)^2.$ 

 $\label{eq:2.1} \frac{1}{\sqrt{2}}\int_{\mathbb{R}^3}\frac{1}{\sqrt{2}}\left(\frac{1}{\sqrt{2}}\right)^2\left(\frac{1}{\sqrt{2}}\right)^2\left(\frac{1}{\sqrt{2}}\right)^2\left(\frac{1}{\sqrt{2}}\right)^2\left(\frac{1}{\sqrt{2}}\right)^2\left(\frac{1}{\sqrt{2}}\right)^2\left(\frac{1}{\sqrt{2}}\right)^2\left(\frac{1}{\sqrt{2}}\right)^2\left(\frac{1}{\sqrt{2}}\right)^2\left(\frac{1}{\sqrt{2}}\right)^2\left(\frac{1}{\sqrt{2}}\right)^2\left(\frac$ 

 $\label{eq:2.1} \mathcal{L}(\mathcal{L}^{\text{max}}_{\mathcal{L}}(\mathcal{L}^{\text{max}}_{\mathcal{L}})) \leq \mathcal{L}(\mathcal{L}^{\text{max}}_{\mathcal{L}}(\mathcal{L}^{\text{max}}_{\mathcal{L}}))$ 

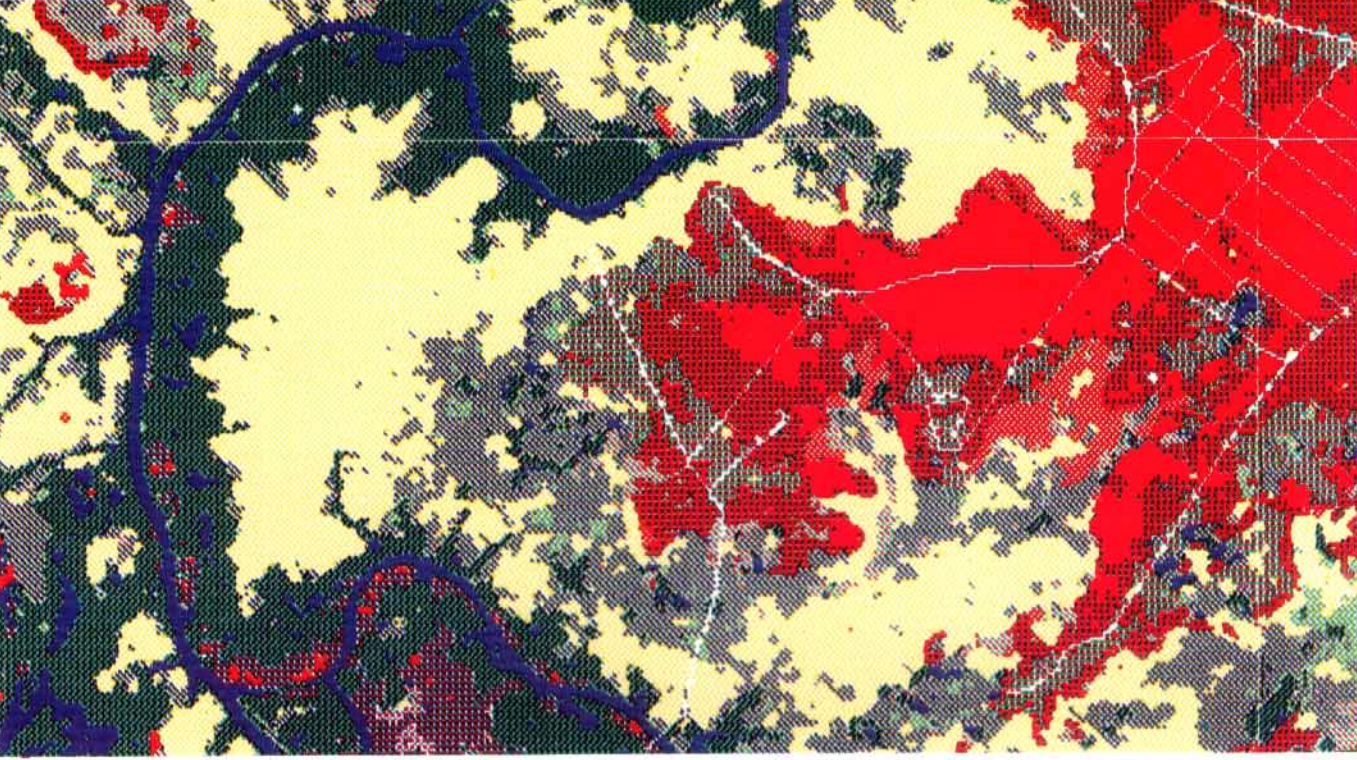

Pl. 3 - image SPOT-1 - © CNES, distribution SPOT IMAGE

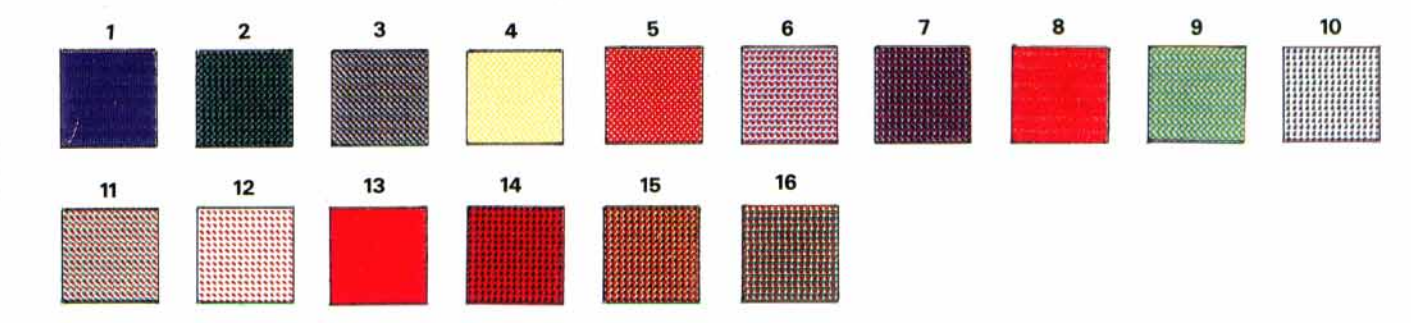

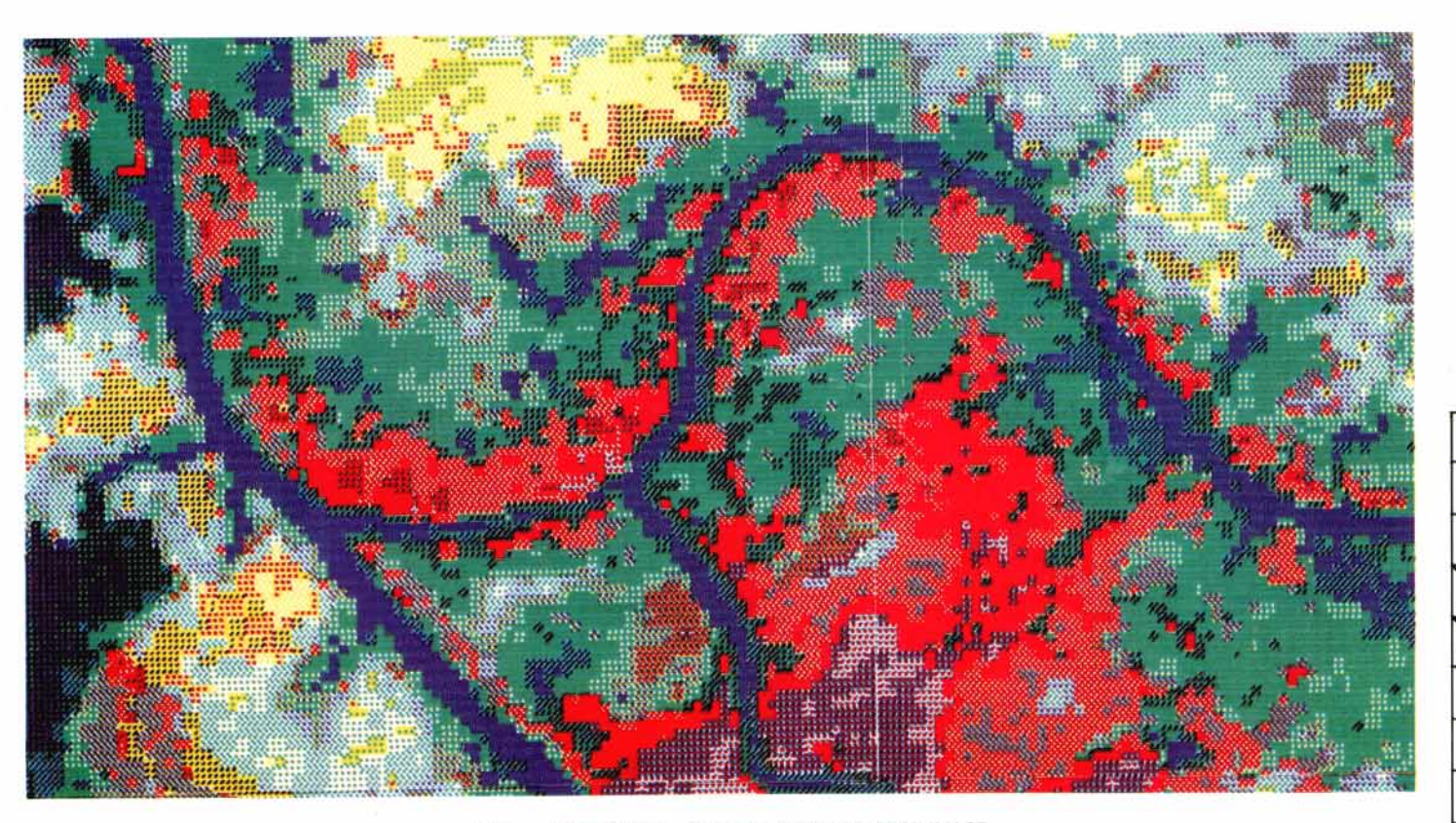

PI. 5 - image SPOT-1 - © CNES, distribution SPOT IMAGE

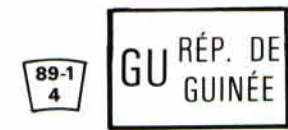

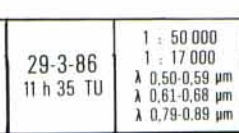

1 : 50 000 GU<br>feuille BOKÉ NC 28-XVI 4a et 3a-3b

 $\circ$  $\circ$  $\overline{4}$  $\frac{4}{6}$  $\overline{\circ}$ →  $\overline{ }$  $\circ$ 

Н

 $\circ$ 

 $\label{eq:2.1} \frac{1}{\sqrt{2}}\int_{\mathbb{R}^3}\frac{1}{\sqrt{2}}\left(\frac{1}{\sqrt{2}}\int_{\mathbb{R}^3}\frac{1}{\sqrt{2}}\left(\frac{1}{\sqrt{2}}\int_{\mathbb{R}^3}\frac{1}{\sqrt{2}}\left(\frac{1}{\sqrt{2}}\int_{\mathbb{R}^3}\frac{1}{\sqrt{2}}\right)\right)\frac{1}{\sqrt{2}}\right)=\frac{1}{2}\int_{\mathbb{R}^3}\frac{1}{\sqrt{2}}\int_{\mathbb{R}^3}\frac{1}{\sqrt{2}}\frac{1}{\sqrt{2}}\int_{\mathbb$ 

 $\label{eq:2.1} \mathcal{L}(\mathcal{L}(\mathcal{L})) = \mathcal{L}(\mathcal{L}(\mathcal{L})) = \mathcal{L}(\mathcal{L}(\mathcal{L})) = \mathcal{L}(\mathcal{L}(\mathcal{L})) = \mathcal{L}(\mathcal{L}(\mathcal{L})) = \mathcal{L}(\mathcal{L}(\mathcal{L})) = \mathcal{L}(\mathcal{L}(\mathcal{L})) = \mathcal{L}(\mathcal{L}(\mathcal{L})) = \mathcal{L}(\mathcal{L}(\mathcal{L})) = \mathcal{L}(\mathcal{L}(\mathcal{L})) = \mathcal{L}(\mathcal{L}(\mathcal{L})) = \math$  $\label{eq:2.1} \frac{1}{\sqrt{2}}\left(\frac{1}{\sqrt{2}}\right)^{2} \left(\frac{1}{\sqrt{2}}\right)^{2} \left(\frac{1}{\sqrt{2}}\right)^{2} \left(\frac{1}{\sqrt{2}}\right)^{2} \left(\frac{1}{\sqrt{2}}\right)^{2} \left(\frac{1}{\sqrt{2}}\right)^{2} \left(\frac{1}{\sqrt{2}}\right)^{2} \left(\frac{1}{\sqrt{2}}\right)^{2} \left(\frac{1}{\sqrt{2}}\right)^{2} \left(\frac{1}{\sqrt{2}}\right)^{2} \left(\frac{1}{\sqrt{2}}\right)^{2} \left(\$ 

 $\label{eq:2.1} \frac{1}{\sqrt{2}}\int_{\mathbb{R}^3}\frac{1}{\sqrt{2}}\left(\frac{1}{\sqrt{2}}\right)^2\frac{1}{\sqrt{2}}\left(\frac{1}{\sqrt{2}}\right)^2\frac{1}{\sqrt{2}}\left(\frac{1}{\sqrt{2}}\right)^2\frac{1}{\sqrt{2}}\left(\frac{1}{\sqrt{2}}\right)^2\frac{1}{\sqrt{2}}\left(\frac{1}{\sqrt{2}}\right)^2\frac{1}{\sqrt{2}}\frac{1}{\sqrt{2}}\frac{1}{\sqrt{2}}\frac{1}{\sqrt{2}}\frac{1}{\sqrt{2}}\frac{1}{\sqrt{2}}$ 

 $\begin{aligned} \frac{1}{\sqrt{2}}\left( \frac{1}{\sqrt{2}}\right) & =\frac{1}{2}\left( \frac{1}{2}\right) \frac{1}{2} \left( \frac{1}{2}\right) \frac{1}{2} \left( \frac{1}{2}\right) \frac{1}{2} \left( \frac{1}{2}\right) \frac{1}{2} \left( \frac{1}{2}\right) \frac{1}{2} \left( \frac{1}{2}\right) \frac{1}{2} \left( \frac{1}{2}\right) \frac{1}{2} \left( \frac{1}{2}\right) \frac{1}{2} \left( \frac{1}{2}\right) \frac{1}{2} \left( \frac{1}{2}\$ 

 $\hat{u}^{(0)}$ 

mf *Plate 1* . *Digital color conposite* of *lower Guinea in the the Kapatchez River and Soussoude Canals at a scaze*  of *I: 25,000.* 

- 
- *Blue* : *marigots Blue-green* : *flpoded areas Dark green* : *swamps*
- 
- 

- *Gray* : *alluvial levees* - *Yellow and white* : *rice paddies distinguishing levees in red, roads* 

- 
- *Bordeaux* : *mangrove swamps Green-yellow* : *dry crops on plateaus and differenciation in rice paddies*
- *Red* : *palm trees and mangrove swamps*

*ground check isolated these classes, and digital processing done with topic specialists served to adjust value ranges*  for *specific classes. Several classes have similar color patterns.* **A** *very careful* 

*Plate 2* . *Map of land use in lower Guinea, in the loop of theapatchez River and Soussoude Canal, at a scale* of *1:50,000, with 23 classes, for the entire subprefecture* of *Bintimodia.* 

*a whole, which must-be surveyed to assess their economic importance compared to other agricultural resources. The mangrove swamps are integrated within the landscape as* 

- 
- 
- Marigots <u>(19)</u><br>- Mangrove swamp with Rhizophora (<u>2</u>)<br>- Mangrove swamp + humid or small marigots (<u>20</u>)<br>- Mangrove swamp with Avicennia (21)<br>- Working rice paddies or in straw on 29 March (16)
- 
- 

- *Fallow rice paddies and swamps* (8.' *with the possibility* 

of *floating rice crops* - *Wet depressions in rice paddies in straw 121, area* of

- *floating rice paddies Rice paddies with ripe rice out-of-season (271 Rice paddies with rice out-of-season, at a more advanced stage* of *ripeness, ready for harvesting (S.,*
- *Fruit trees along ferralitic plateaus (2) Dry crops on plateaus (L2)*

- 
- *PaZm groves (L) Undergrowth with cashew trees on sandstone plateaus (2)*

(The only classes listed are the ones present **on** the extract)

*Plate* **3** . *Map of Landscapes resulting from the regrouping of topics, with 18 classes,* for *the entire subprefecture* of *Bintimodia, at a scale* of *1:50,000.* 

- 
- 
- *Marigots <u>(1)</u><br>- Mangrove swamp with Rhizophora <u>(6</u>)<br>- Wet mangrove swamp <i>(2)*<br>- Mangrove swamp with Avicennia <u>(8</u>)
- 
- *Salt- or fresh-water swampy areas* (2) *Rice paddies in straw (4)*
- 
- 
- *Rice paddies out-of-season (51 Fruit trees, continental forest, .palm groves* **(5,** *14, 13)*
- *Dry crops (AS) Savannas on sandstone* (9.'

(The only classes listed are the ones present on the extract)

*PZate 4 ioverlay)* . *Salinity map extracted from "Survey* of *a hydroagricultural development project for rice-growing land in lower Guinea" (FAO-PNUD: 1969-70).* 

*The superposition of the salinity map and the landscape map differentiates the salt rice paddies hence the mangroveswamp rice paddies, and distinguishes the fresh-wster from the salt-water swamps, with the latter being attributed to fallow rice paddies. But-of-season rice is grown on freshwater areas.* 

*Plate* **5** . *Map* of *the distribution* of *mangrove families in the loop of the Kapatchez River in lower Guinea (1:17,000).* 

- 
- *Dark blue* : *marigot Light blue* : *marigot with shallow water Light purple* : Rhizophora
- 
- *Dark purple.:* Rhizophora *along the marigots Orange* : Avicennia
- 
- 
- *Red* : Avicennia + *humidity Green* : *fallow rice paddies'and flooded grassy "tannes" (clayey zones with salty sand)*
- *Yellow* : *rice paddies with thatch grass*
- *Very light blue* :. *differentiation within rice paddies with thatch grass*

Lám. 1 . Composición coloreada numérica en Baja Guinea en el meandro del Kapachez y los canales del Susude, a escala de **1:25** 000.

- Azul : marismas
- Azul verdoso : regiones inundadas
- Verde oscuro : pantanos - Gris : terraplenes aluviales
- Amarillo y blanco : arrozales con distinción de diques en color rojo; carreteras
- Rojo violáceo : manglares
- Verde amarillento : cultivos secos en planicies y diferenciación en los arrozales
- Rojo : palmas y manglares

Diversos temas presentan matices de colores semejantes. Mediante un control extremadamente preciso efectuado en el terreno se logró aislar estos temas y un tratamiento numérico realizado en colaboración con el encargado de analizar los temas permitid ajustar los abanicos de valores a los temas precisos.

**Lám.** 2 . Mapa de ocupación del suelo en Baja Guinea, en el<br>meandro del Kapachez y los canales del Susudé, a escala de 1:50 000. Mapa de **23** temas para toda la subprefectura de Bintimodia.

preciso conocer para evaluar la importancia económica con respecto a los demás recursos agricolas. Los manglares se integran en **un** conjunto de paisajes que es

- Marismas (19)<br>- Manglar de *Rhizophora* (2)
- 
- 
- Manglar + humedad o pequeñas marismas <u>(20)</u><br>- Manglar de *Avicennia* (21)<br>- Arrozales en explotación o en rastrojo en el 29 de marzo (16) - Arrozales sin cultivar y pantanos (8) con posibilidad de cultivo de arroz flotante
- Depresiones húmedas en arrozales en rastrojo (14), región de arroz flotante
- Arrozales con arroz maduro de fuera de temporada (17)
- Arrozales con arroz maduro de fuera de temporada en un esta-
- do de madurez más avanzado, listo para ser cosechado *(6)*
- Arboles frutales a lo largo de las planicies ferraliricas (7)
- Cultivos secos en planicies (22)
- Palmares (I)
- Campo de anacardos en planicies areniscas (II)
- *(Unicamente se citan los temas que figuran en el extracto)*

<u>.</u><br>∠am. 3 . Mapa de los paisajes, resultado de un grupo de mapas,<br>a escala de 1:50 000. Mapa de 18 temas para toda la subprefec− tura de Bintimodia.

- 
- Marismas (1)<br>- Manglar de *Rhizophora* (6)<br>- Manglar humedo (7)<br>- Manglar de *Ávicennia* (8)
- 
- 
- 
- 
- 
- Zonas pantanosas saladas o no (2)<br>- Arrozales en rastrojo (4)<br>- Arrozales de fuera de temporada (5)<br>- Arboles frutales, bosque continental, palmares (5, 14, 13)<br>- Cultivos secos (16)
- Sabanas de areniscas  $(9)$

*(Unicamente se citan los temas que figuran en el extracto)* 

Lám. 4 (calco) . Mapa de la salinidad extraido del "Estudio de un programa de aprovechamiento hidroagricola de las tierras aptas para el cultivo del arroz de Baja **Guinear'(FAO-PNUD,6g-70).** 

La superposición del mapa de la salinidad y el mapa de los paisajes permite diferenciar los arrozales salados y, por ende, los arrozales de manglar y, además, permite establecer una distinción entre los pantanos no salados y los pantanos salados, que podrian atribuirse a arrozales sin cultivar. El arroz de fuera de temporada se cultiva en tierras no saladas.

5. Mapa de la distribución de las familias de manglares en el meandro de Kapachez en Baja Guinea, a escala de **1:17** 000.

- Azul oscuro : marisma
- Azul claro : marisma de aguas poco profundas
- Violeta claro : *Rhizophora*
- Violeta oscuro : *Rhizophora* a lo largo de las marismas
- 
- Anaranjado : *Avicennia*  Rojo : *Avicennia* + humedad
- Verde : arrozales sin cultivar y "tannes" herbaceas inundadas
- (superficies llanas y peladas salpicadas de eflorescencias salinas).

PHOTO-INTERPRÉTATION 1989-1/4 47

- Amarillo : arrozales en rastrojo
- Azul palido : diferenciación en arrozales en rastrojo

 $\sim$ 

 $\sim$ 

 $\overline{a}$ 

Tableau I . Extrait de la statistique *123* thèmes pour l'ensemble de la région étudiée (Pianche *2)*  labread 1 . Extrait de la statistique a 23 themes pour l'ensemble de la region etudiee (fianche 2)<br>Table I . Extract from the 23-class statistics for the entire survey area (Plate 2)<br>Tabla I . Extracto de la estadística de

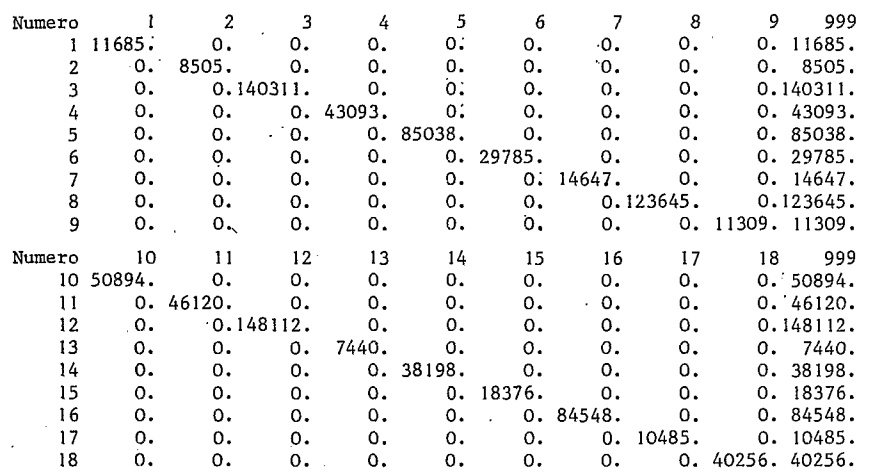

Tableau II . Extrait de la statistique **1** *18* thèmes pour l'ensemble de la région étudiée (Planche *3)*  Table II. Extract from the 18-class statistics for the entire survey area (Plate 3)<br>Table II. Extract from the 18-class statistics for the entire survey area (Plate 3)<br>Tabla II. Extracto de la estadística de 18 temas para

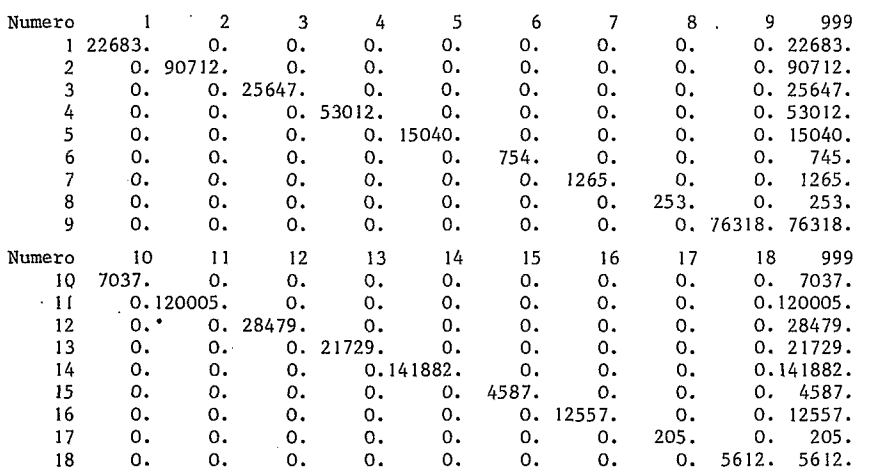

Tableau III . Répartition statistique des thèmes en fonction de la salinité des **sols** *(5)*  Implead III . Repartition statistique des themes en fonction de la salinite des sois (<u>5</u>)<br>Table III . Statistical distribution of classes as a function of the salinity of the soils (<u>5</u>)<br>Tabla III . Distribución estadísti

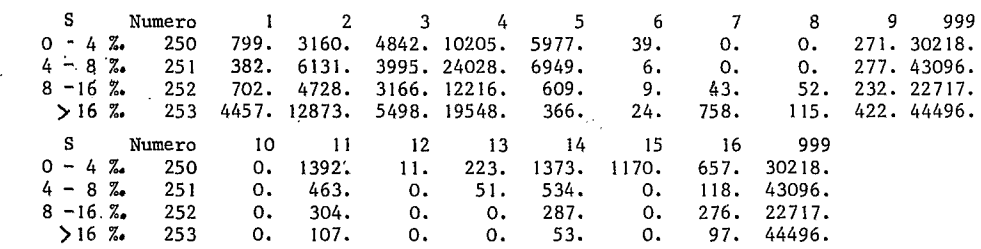

 $\sim$   $\sim$ 

 $\frac{1}{2}$  ,  $\frac{1}{2}$ 

 $\hat{\mathcal{A}}$ 

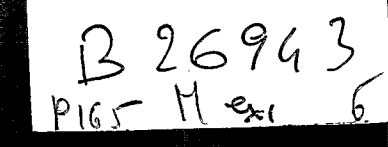

### TIRÉ À PART

# The 2007 Code D

## **Enges dériennes**

EDITIONS TECHNIP